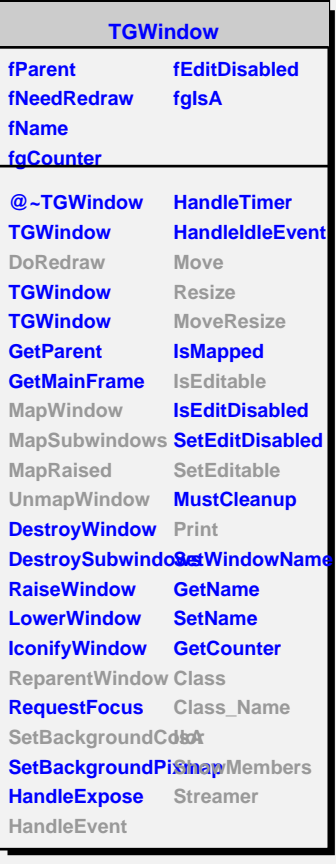

**fX fY**

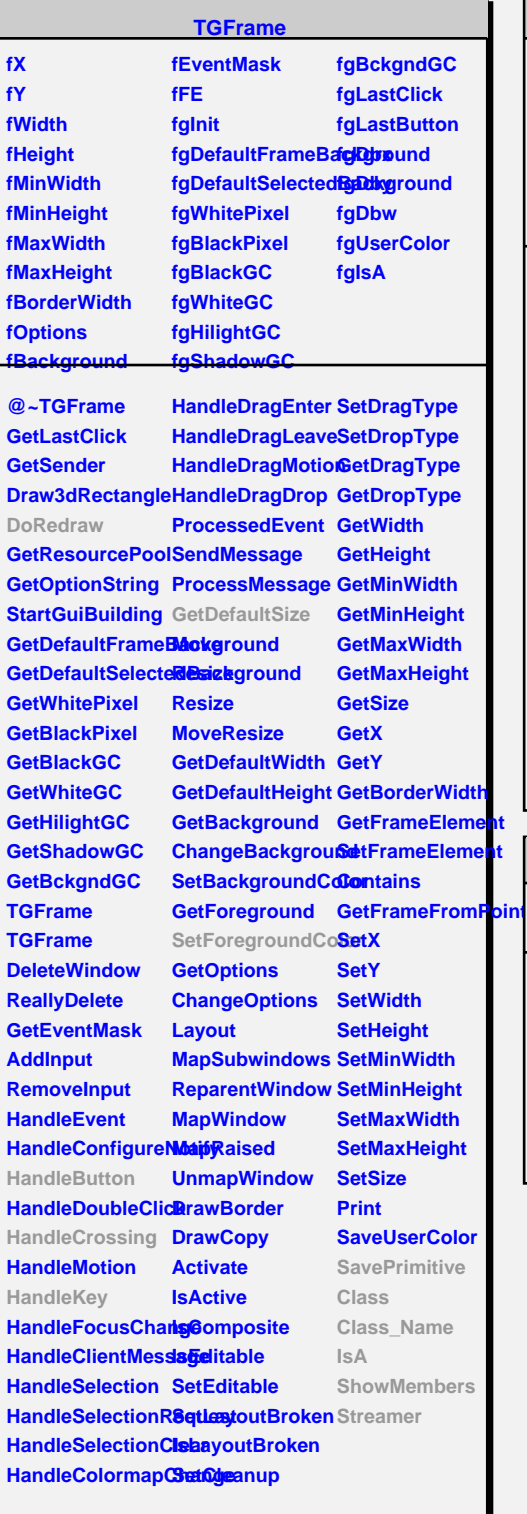

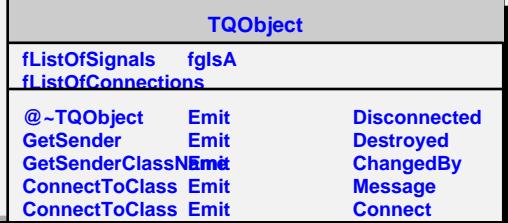

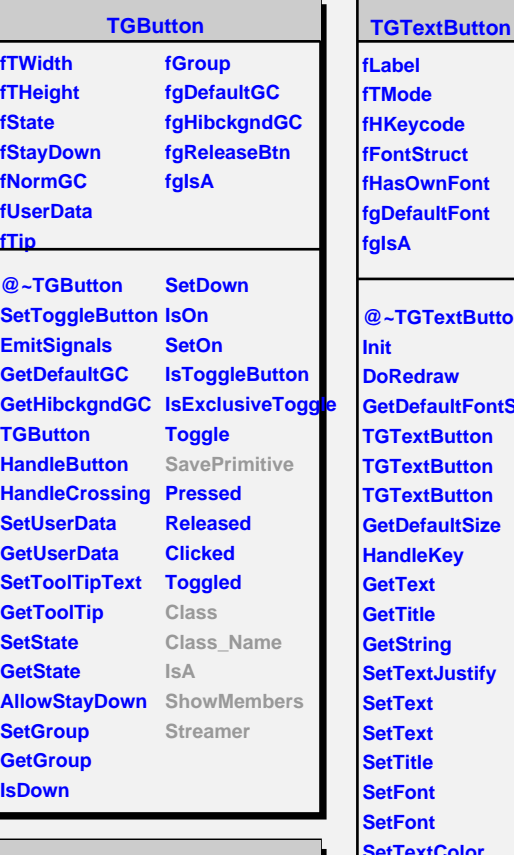

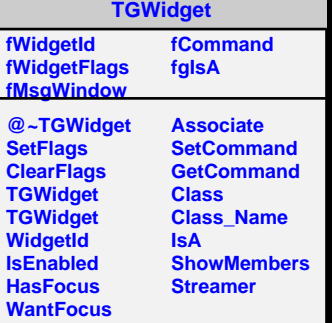

**bel lode** *<u>feycode</u>* **ntStruct sOwnFont efaultFont fgIsA @~TGTextButton Redraw DefaultFontStruct TextButton TextButton TextButton DefaultSize Mandle Text GetTitle String TextJustify Text Text Title Font Font SetTextColor SetForegroundColor HasOwnFont SavePrimitive Class Class\_Name IsA ShowMembers Streamer**